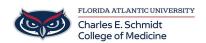

Knowledgebase > iPad Support > Notability Annotation App

## Notability Annotation App

Christine Clevenger - 2018-02-16 - iPad Support

Notability User Guide: Click Here